# Estimación de un modelo de ecuaciones simultáneas usando el software econométrico Gretl

Catalina García, María del Mar López y Román Salmerón

Departamento de Métodos Cuantitativos para la Economía y la Empresa Universidad de Granada

# 1 Ejercicio propuesto

Para estimar el comportamiento del mercado de automóviles propulsados por motor de gasolina se dispone del siguiente modelo:

$$
q^d = a_0 + a_1 p + a_2 y + \epsilon_1, \tag{1}
$$

<span id="page-0-0"></span>
$$
q^{s} = b_{0} + b_{1}p + b_{2}z + \epsilon_{2},
$$
  
\n
$$
q^{d} = q^{s}.
$$
\n(2)

donde

- $q^d$  es el número de unidades demandadas medidas en miles,
- $q<sup>s</sup>$  es el número de unidades ofrecidas medidas en miles,
- $\bullet$  y es la renta familiar media en millones de pesetas,
- $\bullet$  p el precio medio en millones de pesetas del vehículo propulsado con motor de gasolina, y
- $\overline{z}$  es el precio relativo del litro de gasolina respecto del gasóleo.

A partir de los datos muestrales del cuadro [1](#page-1-0) se va a estimar las ecuaciones anteriores mediante los métodos más adecuados haciendo uso del sofware econométrico Gretl.

| q   | р     | у     | z    |
|-----|-------|-------|------|
| 120 | 1.830 | 4.120 | 1.21 |
| 89  | 1.573 | 4.802 | 1.22 |
| 98  | 1.902 | 4.505 | 1.31 |
| 112 | 1.715 | 4.803 | 1.27 |
| 114 | 1.806 | 4.721 | 1.28 |
| 117 | 1.776 | 5.203 | 1.30 |
| 98  | 1.938 | 4.601 | 1.32 |
| 130 | 1.432 | 5.370 | 1.33 |
| 102 | 1.803 | 4.870 | 1.37 |
| 107 | 1.804 | 4.903 | 1.40 |
| 140 | 1.380 | 5.128 | 1.20 |
| 128 | 1.475 | 5.031 | 1.17 |
| 133 | 1.402 | 5.215 | 1.37 |
| 109 | 1.670 | 5.133 | 1.42 |
| 112 | 1.720 | 5.304 | 1.28 |

<span id="page-1-0"></span>Cuadro 1: Datos muestrales del modelo de ecuaciones simultáneas

# 2 Estudio del sistema de ecuaciones simultáneas

El primer paso que hay que dar es el de identificar cada una de las ecuaciones, ya que dependiendo de la naturaleza de cada una de ellas se usará un método u otro para obtener la estimación de los parámetros.

En nuestro caso, las dos ecuaciones son exactamente identificadas, y por tanto, el modelo de ecuaciones simultáneas también será exactamente identificado. Luego, el método idóneo para estimar dichas ecuaciones será el de Mínimos Cuadrados Indirectos (MCI). Si bien, existen otras alternativas para realizar dicha estimación, como por ejemplo el método de Mínimos Cuadrados Ordinarios (MCO) o el de Mínimos Cuadrados en dos Etapas (MC2E).

El primero, MCO, se puede aplicar de forma independiente a la identificación de las ecuaciones, es decir, no se exige que las ecuaciones estén identificadas. Dicho método proporciona, generalmente, estimadores sesgados e inconsistentes.

Mientras que el segundo, MC2E, puede usarse para la estimación de ecuaciones exactamente identificadas, aunque, puesto que en este caso las estimaciones coinciden con las del método de MCI y éste es más sencillo de aplicar, es el segundo el que se usa a la hora de estimar

ecuaciones exactamente identificadas. Los estimadores obtenidos mediante el procedimiento de MC2E serán sesgados y consistentes.

Finalmente, otro método que podría usarse es el de mínimos cuadrados en tres etapas (MC3E), ya que permite estimar de manera simultánea todos los parámetros del modelo estructural.

Por todo lo expuesto, a continuación se va a proceder a estimar el sistema de ecuaciones simultáneas determinado por la ecuaciones [\(1\)](#page-0-0)-[\(2\)](#page-0-0) mediante los métodos de MCI, MCO, MC2E y MC3E.

# 3 Estimación del sistema de ecuaciones simultáneas mediante GRETL

El objetivo de la presente sección es la de resolver el sistema de ecuaciones simultáneas que estamos estudiando mediante el sofware econométrico GRETL.

Al iniciar dicho programa (doble clic en el icono GRETL; o bien, desde el menú Inicio-Programas-GRETL), apenas tendremos opciones con las que trabajar hasta que abramos un archivo existente o creemos uno.

Si queremos crear un archivo de datos tendremos que escoger una de las tres opciones que se nos ofrecen en el submenú Crear conjuntos de datos del menú Archivo (en este caso sería sección cruzada). Sin embargo, vamos a guardar los datos en formato ASCII, ya que es la forma más cómoda para que puedan ser recuperados fácilmente por diversos programas. Con tal objetivo usaremos el Bloc de notas, de forma que en la primera fila introduciremos el nombre de cada variable y a continuación introduciremos los datos de tal forma que cada fila es un caso y cada columna una variable, todo ello separado por tabuladores (ver la figura [1\)](#page-3-0).

Guardamos en el disco duro del ordenador este archivo con el nombre de EcuacionesSimultaneas.txt. Adviértase que puede crearse o no una variable correspondiente a la constante ya que, como veremos, el programa la genera automáticamente. Además, hay que tener en cuenta que el delimitador decimal es el punto.

Procedemos a abrir ahora tal archivo con GRETL (ver figura [2\)](#page-4-0). Al seleccionar el menú Archivo aparecerá un submenú en cascada en el cual escogeremos la opción Abrir datos, de forma que aparecerá otro submenú en cascada en el que seleccionaremos en esta ocasión importar ASCII. En la ventana que aparece buscaremos el directorio donde hemos guardado el archivo y en el tipo de archivo viene ya especificado el tipo que estamos buscando, Archivos ASCII (\*.txt). Nótese que se ha generado de forma

| p     | cte           | У                                                                                                    | z                                                                                                    |              |
|-------|---------------|----------------------------------------------------------------------------------------------------|----------------------------------------------------------------------------------------------------|--------------|
|       |               |                                                                                                    |                                                                                                    |              |
|       |               |                                                                                                    |                                                                                                    |              |
| 1.902 |               |                                                                                                    | 1.31                                                                                                    |              |
| 1.715 |               |                                                                                                    | 1.27                                                                                                    |              |
| 1.806 |               |                                                                                                    | 1.28                                                                                                    |              |
| 1.776 |               |                                                                                                    | 1.3                                                                                                    |              |
| 1.938 |               |                                                                                                    | 1.32                                                                                                    |              |
| 1.432 |               |                                                                                                    | 1.33                                                                                                    |              |
| 1,803 |               |                                                                                                    | 1.37                                                                                                    |              |
| 1.804 |               |                                                                                                    | 1.4                                                                                                    |              |
| 1.38  |               |                                                                                                    | 1.2                                                                                                    |              |
| 1.475 |               |                                                                                                    | 1.17                                                                                                    |              |
| 1.402 |               |                                                                                                    | 1.37                                                                                                    |              |
| 1.67  | $\mathbf{1}$  |                                                                                                    | 1.42                                                                                                    |              |
| 1.72  | $\mathbf{1}$  |                                                                                                    | 1.28                                                                                                    |              |
|       | 1.83<br>1.573 | 1<br>1111<br>$\mathbf{1}$<br>$\overline{\mathbf{1}}$<br>$\mathbf{1}$<br>$\begin{array}{c} 1 \\ 1 \\ 1 \end{array}$ | 4.12<br>4.802<br>4.505<br>4.803<br>4.721<br>5.203<br>4.601<br>5.37<br>4.870<br>4.903<br>5.128<br>5.031<br>5.215<br>5.133<br>5.304 | 1.21<br>1.22 |

<span id="page-3-0"></span>Figura 1: Almacenamiento de datos mediante el bloc de notas

automática una variable correspondiente a la constante del modelo.

Una vez que tenemos un conjunto de datos se han activado el resto de menús que antes estaban inactivos, de forma que ya estaremos en condiciones de realizar los estudios pertinentes.

En primer lugar, procederemos a salvar los datos en el formato propio de GRETL. Para ello, dentro del mismo menú Archivo escogeremos esta vez Guardar datos como, de forma que guardaremos este archivo con el nombre de EcuacionesSimultaneas.gdt seleccionando para ello el formato estándar.

Por otro lado, los datos pueden ser también modificados seleccionando la opción vista de Iconos del menú Sesión. De forma que en la ventana<sup>[1](#page-3-1)</sup> que aparecerá escogeremos el segundo icono correspondiente a Conjunto de datos, y entonces aparecerá una ventana correspondiente al Editor de datos de GRETL que es totalmente similar al de SPSS. En el podremos añadir o suprimir casos y variables.

En este momento ya estamos en condiciones de realizar las estimaciones solicitadas.

## 3.1 Estimación por MCI

En este método se aplica MCO a la ecuación en la forma reducida y a partir de los coeficientes de dicha forma se estiman los coeficientes

<span id="page-3-1"></span> $1A$  esta ventana también se puede llegar pulsando en el cuarto icono que aparece en la parte inferior del programa correspondiente a vista de iconos de sesión.

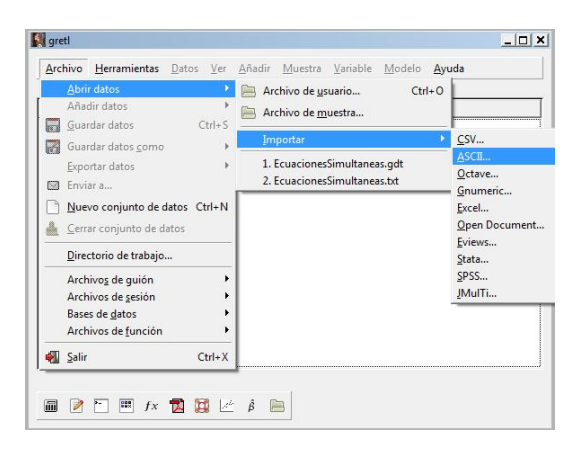

Figura 2: Manipulación de datos con Gretl

estructurales originales<sup>[2](#page-4-1)</sup>. Más concretamente, dicho método consiste en resolver el sistema de ecuaciones determinado por

<span id="page-4-0"></span>
$$
\widehat{\Pi} \cdot \widehat{\gamma}_h = -\widehat{\beta}_h,
$$

donde  $\hat{\gamma}_h$  y  $\beta_h$  son, respectivamente, las estimaciones de las columnas h-<br>ésimes de las metriess  $\Gamma$  x B ésimas de las matrices Γ y B.

Dentro del menú Modelo seleccionaremos la opción de Mínimos cuadrados ordinarios para proceder a estimar la forma reducida (ver figura [3\)](#page-5-0). En la nueva ventana, a la que también se puede llegar directamente pulsando el segundo icono empezando por la derecha de la parte inferior del programa correspondiente a MCO, introduciremos como variables independientes  $const, y, z$  y dependiendo de la ecuación que estemos estimando introduciremos  $q, p$  como variable dependiente para la primera y segunda ecuación, respectivamente (ver figura [4\)](#page-5-1).

Al aceptar obtendremos los resultados en las ventanas de resultados de GRETL, que pueden ser salvadas en distintos formatos (ver figura [5\)](#page-5-2).

De los anteriores resultados se obtiene que

$$
\widehat{\Pi} = \left( \begin{array}{cc} 97'132 & 2'295 \\ 22'5611 & -0'408 \\ -72'542 & 1'0738 \end{array} \right).
$$

<span id="page-4-1"></span><sup>2</sup>El nombre de mínimos cuadrados indirectos proviene del hecho de que los coeficientes estructurales se obtienen indirectamente a partir de las estimaciones de los coeficientes en la forma reducida.

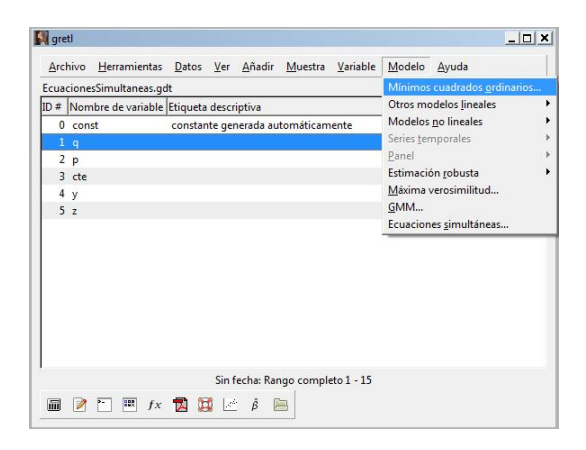

<span id="page-5-0"></span>Figura 3: Menú de MCO

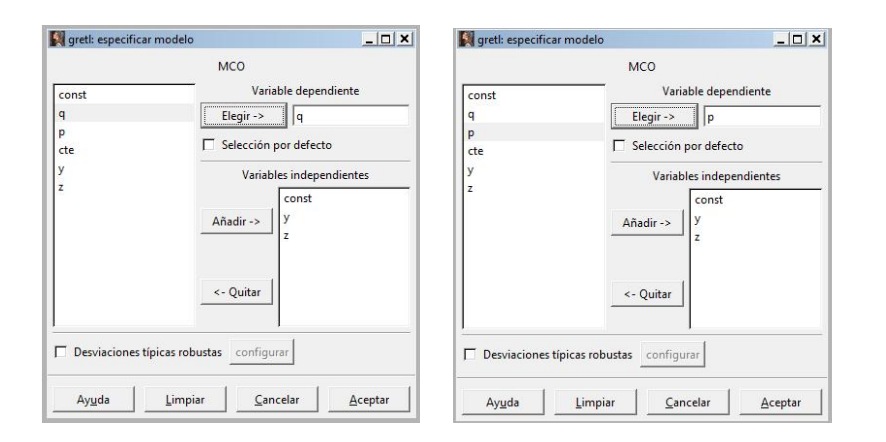

<span id="page-5-1"></span>Figura 4: Especificación del modelo de la forma reducida

| areti: modelo 1     |                                                                                                    |              |                       | $  n  \times$ | greti: modelo 2     |                                                                    | Archivo Editar Contrastes Guardar Gráficos Análisis LaTeX |                       |              | $  D $ $\times$ |
|---------------------|----------------------------------------------------------------------------------------------------|--------------|-----------------------|---------------|---------------------|--------------------------------------------------------------------|-----------------------------------------------------------|-----------------------|--------------|-----------------|
|                     | Archivo Editar Contrastes Guardar Gráficos Análisis LaTeX<br>Modelo 1: estimaciones MCO<br>utilizando las 15 observaciones 1-15 |              |                       |               |                     | Modelo 2: estimaciones MCO<br>utilizando las 15 observaciones 1-15 |                                                           |                       |              |                 |
|                     | Variable dependiente: q                                                                                                    |              |                       |               |                     | Variable dependiente: p                                            |                                                           |                       |              |                 |
|                     | Coeficiente                                                                                                    | Desv. Tipica | Estadístico t         | Valor p       |                     | Coeficiente                                                        | Desv. Tipica                                              | Estadístico t         | Valor p      |                 |
| const               | 97,1327                                                                                                    | 69,2605      | 1,402                 | 0,1861        | const               | 2,29531                                                            | 0,699753                                                  | 3,280                 | $0,0066$ *** |                 |
|                     | 22,5611                                                                                                    | 10,4440      | 2,160                 | $0.0517$ *    | v                   | $-0,408229$                                                        | 0,105518                                                  | $-3,869$              | $0.0022$ *** |                 |
| z                   | $-72,5423$                                                                                                    | 47,1628      | $-1,538$              | 0,1500        | $\mathbf{z}$        | 1,07386                                                            | 0.476495                                                  | 2.254                 | $0.0437**$   |                 |
|                     | Media de la vble, dep.                                                                                                    | 113,9333     | D.T. de la vble. dep. | 14,38485      |                     | Media de la vble. dep. 1,681733                                    |                                                           | D.T. de la vble. dep. | 0,184988     |                 |
|                     | Suma de cuad, residuos                                                                                                    | 1962, 112    | D.T. de la regresión  | 12,78708      |                     | Suma de cuad, residuos                                             | 0.200282                                                  | D.T. de la regresión  | 0,129190     |                 |
| R-cuadrado          |                                                                                                    | 0.322693     | R-cuadrado corregido  | 0,209809      | R-cuadrado          |                                                                    | 0.581951                                                  | R-cuadrado corregido  | 0.512276     |                 |
| F(2, 12)            |                                                                                                    | 2,858616     | Valor p (de F)        | 0.096541      | F(2, 12)            |                                                                    | 8,352390                                                  | Valor $p$ (de $F$ )   | 0,005338     |                 |
| Log-verosimilitud   |                                                                                                    | $-57,83703$  | Criterio de Akaike    | 121,6741      | Log-verosimilitud   |                                                                    | 11,08653                                                  | Criterio de Akaike    | $-16, 17305$ |                 |
| Criterio de Schwarz |                                                                                                    | 123,7982     | Crit, de Hannan-Ouinn | 121,6514      | Criterio de Schwarz |                                                                    | $-14,04890$                                               | Crit. de Hannan-Ouinn | $-16.19568$  |                 |

<span id="page-5-2"></span>Figura 5: Estimación de la forma reducida

C. García, Mª del Mar López, R. Salmerón 6

Entonces, para la primera ecuación el sistema de ecuaciones que hay que resolver viene determinado por

$$
\begin{pmatrix} 97'132 & 2'295 \\ 22'561 & -0'408 \\ -72'542 & 1'074 \end{pmatrix} \cdot \begin{pmatrix} -1 \\ \hat{a}_1 \end{pmatrix} = -\begin{pmatrix} \hat{a}_0 \\ \hat{a}_2 \\ 0 \end{pmatrix},
$$

es decir,

$$
-97'132 + 2'295 \cdot \hat{a}_1 = -\hat{a}_0, \n-22'560 - 0'408 \cdot \hat{a}_1 = -\hat{a}_2, \n72'542 + 1'073 \cdot \hat{a}_1 = 0,
$$

cuya única solución es

$$
\hat{a}_0 = 252'309
$$
,  $\hat{a}_1 = -67'607$ ,  $\hat{a}_2 = -5'024$ .

Para la segunda ecuación el sistema de ecuaciones que hay que resolver viene determinado por

$$
\begin{pmatrix} 97'132 & 2'295 \ 22'561 & -0'408 \ -72'542 & 1'074 \end{pmatrix} \cdot \begin{pmatrix} -1 \\ \hat{b}_1 \end{pmatrix} = - \begin{pmatrix} \hat{b}_0 \\ 0 \\ \hat{b}_2 \end{pmatrix},
$$

es decir,

$$
-97'132 + 2'296 \cdot \hat{b}_1 = -\hat{b}_0, \n-22'56 - 0'408 \cdot \hat{b}_1 = 0, \n72'542 + 1'073 \cdot \hat{b}_1 = -\hat{b}_2,
$$

cuya única solución es

$$
\hat{b}_0 = 224'049
$$
,  $\hat{b}_1 = -55'294$ ,  $\hat{b}_2 = -13'211$ .

Por tanto, la estimación del sistema de ecuaciones simultáneas determinado por  $(1)$  y  $(2)$  es

$$
\widehat{q} = 252'309 - 67'607p - 5'024y,\tag{3}
$$

$$
\widehat{q} = 224'049 - 55'294p - 13'211z.
$$
\n(4)

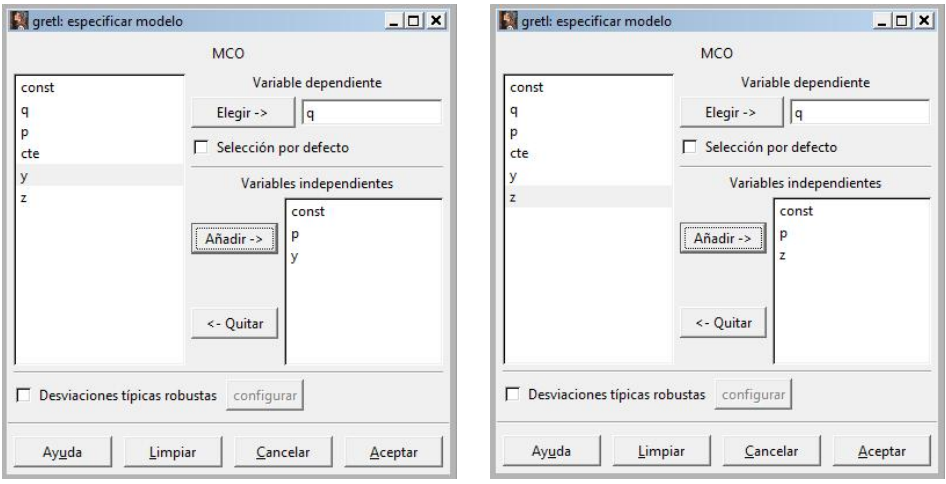

<span id="page-7-0"></span>Figura 6: Especificación del modelo

|                                                                                             |                                                                                                    |                                                                                                    | $   n $ $\times$ $ $                                                                                                    | arett: modelo 4                                                                                          |             |                                                                                                    |                                                                                                    |                                                                                                    | $  \vert$ $\vert$ x   |
|---------------------------------------------------------------------------------------------|----------------------------------------------------------------------------------------------------|----------------------------------------------------------------------------------------------------|----------------------------------------------------------------------------------------------------|----------------------------------------------------------------------------------------------------|-------------|----------------------------------------------------------------------------------------------------|----------------------------------------------------------------------------------------------------|----------------------------------------------------------------------------------------------------|-----------------------|
|                                                                                             |                                                                                                    |                                                                                                    |                                                                                                    |                                                                                                    |             |                                                                                                    |                                                                                                    |                                                                                                    |                       |
|                                                                                             |                                                                                                    |                                                                                                    |                                                                                                    |                                                                                                    |             |                                                                                                    |                                                                                                    |                                                                                                    |                       |
|                                                                                             |                                                                                                    |                                                                                                    |                                                                                                    |                                                                                                    |             |                                                                                                    |                                                                                                    | Valor p                                                                                                    |                       |
|                                                                                             |                                                                                                    |                                                                                                    |                                                                                                    | const                                                                                                    | 222, 143    |                                                                                                    | 4,190                                                                                                    | $0,0013$ ***                                                                                                    |                       |
|                                                                                             |                                                                                                    |                                                                                                    | **                                                                                                    | p                                                                                                    | $-53,2052$  |                                                                                                    | $-3, 246$                                                                                                    | $0.0070$ ***                                                                                                    |                       |
|                                                                                             |                                                                                                    | 0,9394                                                                                                    |                                                                                                    | $\mathbf{z}$                                                                                             | $-14, 4468$ |                                                                                                    | $-0.3569$                                                                                                    | 0.7274                                                                                                    |                       |
|                                                                                             |                                                                                                    |                                                                                                    |                                                                                                    |                                                                                                    |             |                                                                                                    |                                                                                                    | 14,38485                                                                                                    |                       |
|                                                                                             |                                                                                                    |                                                                                                    |                                                                                                    |                                                                                                    |             |                                                                                                    |                                                                                                    | 10,99618                                                                                                    |                       |
| 0,494066                                                                                    |                                                                                                    |                                                                                                    |                                                                                                    |                                                                                                    |             |                                                                                                    |                                                                                                    | 0.415649                                                                                                    |                       |
|                                                                                             | Valor p (de F)                                                                                                    |                                                                                                    |                                                                                                    | F(2, 12)                                                                                                 |             |                                                                                                    |                                                                                                    | 0.015789                                                                                                    |                       |
|                                                                                             |                                                                                                    |                                                                                                    |                                                                                                    |                                                                                                    |             |                                                                                                    |                                                                                                    | 117, 1474                                                                                                    |                       |
|                                                                                             |                                                                                                    |                                                                                                    |                                                                                                    |                                                                                                    |             |                                                                                                    |                                                                                                    | 117, 1248                                                                                                    |                       |
| 211,865<br>$-55,6662$<br>Suma de cuad, residuos<br>Log-verosimilitud<br>Criterio de Schwarz | Modelo 3: estimaciones MCO<br>Variable dependiente: q<br>Coeficiente<br>$-0.878407$<br>Media de la vble. dep. 113,9333<br>1465,656<br>5.859262<br>$-55,64914$<br>119,4224 | Archivo Editar Contrastes Guardar Gráficos Análisis LaTeX<br>utilizando las 15 observaciones 1-15<br>Desv. Tipica<br>82, 3421<br>20,6997<br>11,3217 | Estadistico t<br>2,573<br>$-2,689$<br>$-0.07759$<br>D.T. de la vble. dep.<br>D.T. de la regresión<br>R-cuadrado corregido<br>Criterio de Akaike<br>Crit, de Hannan-Ouinn | Valor p<br>$0,0244$ **<br>0.0197<br>14,38485<br>11,05161<br>0,409744<br>0.016771<br>117,2983<br>117,2757 |             | Variable dependiente: g<br>Media de la vble. dep.<br>Suma de cuad, residuos<br>R-cuadrado<br>Log-verosimilitud<br>Criterio de Schwarz | Modelo 4: estimaciones MCO<br>Coeficiente<br>113,9333<br>1450,992<br>0.499128<br>5,979112<br>$-55,57372$<br>119,2716 | Archivo Editar Contrastes Guardar Gráficos Análisis LaTeX<br>utilizando las 15 observaciones 1-15<br>Desv. Tipica Estadístico t<br>53,0231<br>16,3904<br>40,4828<br>D.T. de la vble. dep.<br>D.T. de la regresión<br>R-cuadrado corregido<br>Valor p (de F)<br>Criterio de Akaike | Crit, de Hannan-Ouinn |

<span id="page-7-1"></span>Figura 7: Estimación del modelo por MCO

## 3.2 Estimación por MCO

Para estimar cada una de las ecuaciones por MCO hay que seguir los mismos pasos que en la subsección anterior. En este caso, ver figura [6,](#page-7-0) se tiene que

- $\blacksquare$  para la primera ecuación, hay que considerar  $q$  como variable dependiente y  $const, p e y$  como independientes,
- $\bullet$  y para la segunda ecuación, hay que considerar  $q$  como variable dependiente y const, p e z como independientes.

Entonces se obtienen, ver figura [7,](#page-7-1) las siguientes estimaciones para los coeficientes del modelo

$$
\begin{pmatrix}\n\widehat{a}_0 \\
\widehat{a}_1 \\
\widehat{a}_2\n\end{pmatrix} = \begin{pmatrix}\n211'865 \\
-55'6662 \\
-0'878407\n\end{pmatrix}, \quad\n\begin{pmatrix}\n\widehat{b}_0 \\
\widehat{b}_1 \\
\widehat{b}_2\n\end{pmatrix} = \begin{pmatrix}\n222'143 \\
-53,2052 \\
-14,4468\n\end{pmatrix},
$$

que dan lugar a las ecuaciones<sup>[3](#page-8-0)</sup> (??) y (??):

$$
\hat{q} = 211'865 - 55'6662p - 0'878407y,
$$
  

$$
\hat{q} = 222'143 - 53'2052p - 14'4468z.
$$

### 3.3 Estimación por MC2E

Para la estimación por MC2E, en el submenú que aparecerá al seleccionar Modelo escogeremos Mínimos cuadrados en dos etapas (ver figura [8\)](#page-9-0), y entonces nos aparecerá una nueva ventana donde como variables instrumentales introduciremos todas las variables predeterminadas ( $const, y,$ z), seleccionaremos la opción de incluir constante en el modelo y dependiendo de la ecuación que estemos estimando, ver figura [9,](#page-9-1) introduciremos:

- q como variable dependiente y const, p e y como independientes para la primera ecuación.
- q como variable dependiente y *const*, p, y z como independientes para la segunda ecuación.

A partir de los resultados obtenidos, ver figura [10,](#page-10-0) se tienen las ecuaciones estimadas

$$
\hat{q} = 251'523 - 67'330p - 4'960y,\tag{5}
$$

$$
\hat{q} = 223'635 - 55'179p - 13'048z.
$$
\n(6)

## 3.4 Estimación por MC3E

Para realizar la estimación del modelo en su conjunto por los Mínimos cuadrados en tres etapas en la cascada que se despliega al seleccionar el menú Modelo seleccionamos Ecuaciones simultáneas... (ver figura [11\)](#page-10-1).

<span id="page-8-0"></span>En la nueva ventana que aparece, ver figura [12,](#page-11-0) escribiremos el código:

<sup>3</sup>Adviértase que la estimación de los coeficientes no coinciden exactamente con las obtenidas mediante cálculos algebráicos. Las pequeñas diferencias se deben pues a los errores de redondeo. Comentario análogo merecen los casos siguientes.

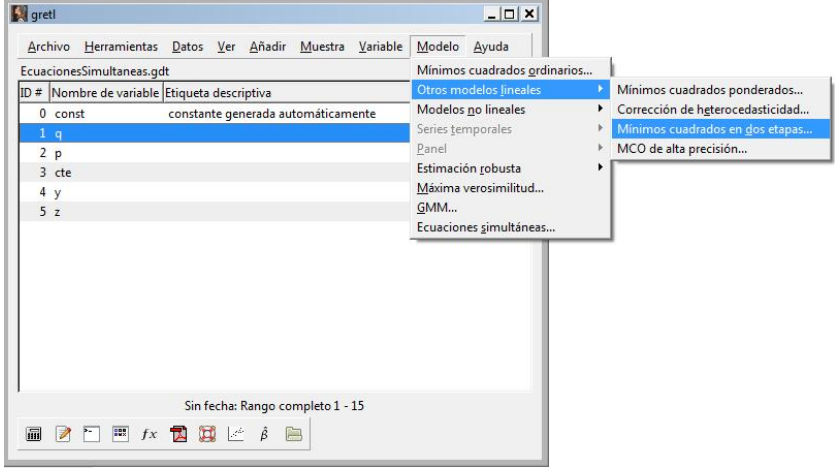

<span id="page-9-0"></span>Figura 8: Menú de MC2E

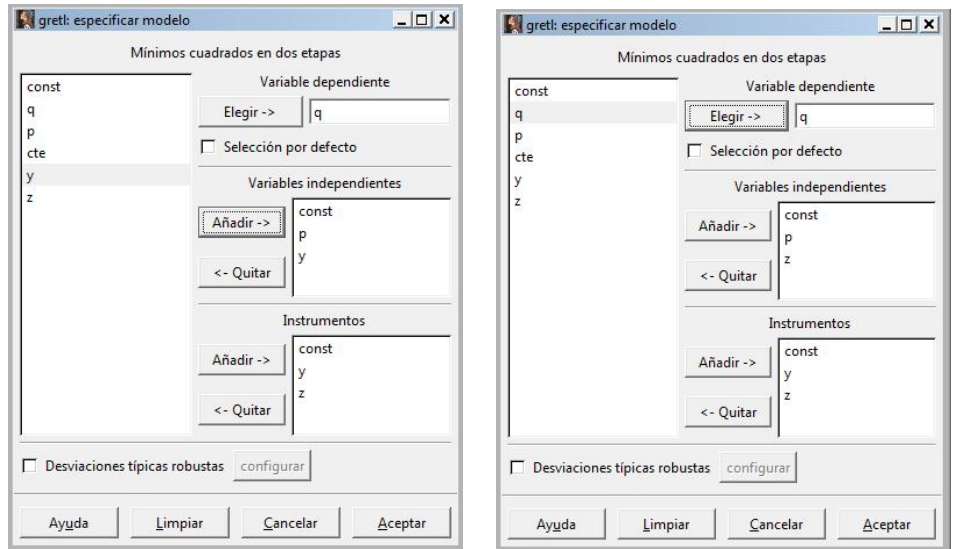

<span id="page-9-1"></span>Figura 9: Especificación del modelo

C. García,  $\mathrm{M}^\mathrm{a}$ del Mar López, R. Salmerón 10

| $-10x$<br>arett: modelo 6 |                                                           |                    |  |                                                                 |  | greti: modelo 5                                           |                                                     |  |         |                                                                  |                | $-10x$ |
|---------------------------|-----------------------------------------------------------|--------------------|--|-----------------------------------------------------------------|--|-----------------------------------------------------------|-----------------------------------------------------|--|---------|------------------------------------------------------------------|----------------|--------|
|                           | Archivo Editar Contrastes Guardar Gráficos Análisis LaTeX |                    |  |                                                                 |  | Archivo Editar Contrastes Guardar Gráficos Análisis LaTeX |                                                     |  |         |                                                                  |                |        |
|                           | Modelo 6: estimaciones MC2E                               |                    |  |                                                                 |  |                                                           | Modelo 5: estimaciones MC2E                         |  |         |                                                                  |                |        |
|                           | utilizando las 15 observaciones 1-15                      |                    |  |                                                                 |  |                                                           | utilizando las 15 observaciones 1-15                |  |         |                                                                  |                |        |
|                           | Variable dependiente: a                                   |                    |  |                                                                 |  |                                                           | Variable dependiente: q                             |  |         |                                                                  |                |        |
|                           | Mediante Instrumentos: p                                  |                    |  |                                                                 |  |                                                           | Mediante Instrumentos: p                            |  |         |                                                                  |                |        |
|                           | Instrumentos: const v z                                   |                    |  |                                                                 |  |                                                           | Instrumentos: const v z                             |  |         |                                                                  |                |        |
|                           |                                                           |                    |  | Coeficiente Desv. Típica Estadístico t Valor p                  |  |                                                           |                                                     |  |         | Coeficiente Desv. Tipica Estadistico t Valor p                   |                |        |
| const                     |                                                           |                    |  | 252,188 137,608 1,833 0,0669 *                                  |  | const                                                     | 223,985                                             |  | 54,6577 | 4,098                                                            | $4.17e-05$ *** |        |
| $\mathbf{p}$              |                                                           |                    |  | $-67.5531$ 38.4764 $-1.756$ 0.0791 *                            |  | D                                                         |                                                     |  |         | $-55,2658$ 22,0151 $-2,510$ 0,0121 **                            |                |        |
| V                         |                                                           | $-5,01606$ 16,0541 |  | $-0.3124$ 0.7547                                                |  | $z =$                                                     | $-13, 1949$ $41, 4805$                              |  |         | $-0.3181$                                                        | 0,7504         |        |
|                           |                                                           |                    |  | Media de la vble, dep. 113,9333 D.T. de la vble, dep. 14,38485  |  |                                                           |                                                     |  |         | Media de la vble. dep. 113,9333 D.T. de la vble. dep. 14,38485   |                |        |
|                           |                                                           |                    |  | Suma de cuad. residuos 1505,934 D.T. de la regresión 11,20243   |  |                                                           |                                                     |  |         | Suma de cuad. residuos 1452.903 D.T. de la regresión             | 11,00342       |        |
| R-cuadrado                |                                                           | 0.489945           |  | R-cuadrado corregido 0.404936                                   |  |                                                           |                                                     |  |         | R-cuadrado 0,499055 R-cuadrado corregido                         | 0,415564       |        |
| F(2, 12)                  |                                                           |                    |  | 3,724550 Valor p (de F) 0,055168                                |  |                                                           |                                                     |  |         | F(2, 12) 3,860494 Valor p (de F)                                 | 0.050759       |        |
|                           |                                                           |                    |  | Log-verosimilitud -56,31154 Criterio de Akaike 118,6231         |  |                                                           |                                                     |  |         | Log-verosimilitud -56,31154 Criterio de Akaike 118,6231          |                |        |
|                           |                                                           |                    |  | Criterio de Schwarz 120.7472 Crit. de Hannan-Quinn 118.6005     |  |                                                           |                                                     |  |         | Criterio de Schwarz 120.7472 Crit. de Hannan-Ouinn               | 118,6005       |        |
|                           | Contraste de Hausman -                                    |                    |  |                                                                 |  |                                                           | Contraste de Hausman -                              |  |         |                                                                  |                |        |
|                           |                                                           |                    |  | Hipótesis nula: Los estimadores de MCO son consistentes         |  | Hipótesis nula: Los estimadores de MCO son consistentes   |                                                     |  |         |                                                                  |                |        |
|                           | con valor $p = 0.67438$                                   |                    |  | Estadístico de contraste asintótico: Chi-cuadrado(1) = 0.176521 |  |                                                           | con valor $p = 0.875161$                            |  |         | Estadistico de contraste asintótico: Chi-cuadrado(1) = 0.0246825 |                |        |
|                           | Estadístico F de la primera etapa (1, 12) = 5,07897       |                    |  |                                                                 |  |                                                           | Estadistico F de la primera etapa (1, 12) = 14,9677 |  |         |                                                                  |                |        |
|                           |                                                           |                    |  | Un valor < 10 puede indicar que los instrumentos son débiles    |  |                                                           |                                                     |  |         | Un valor < 10 puede indicar que los instrumentos son débiles     |                |        |
|                           |                                                           |                    |  |                                                                 |  |                                                           |                                                     |  |         |                                                                  |                |        |

<span id="page-10-0"></span>Figura 10: Estimación del modelo por MC2E

|                                              | Archivo Herramientas Datos Ver Añadir Muestra Variable | Modelo Ayuda                 |
|----------------------------------------------|--------------------------------------------------------|------------------------------|
| EcuacionesSimultaneas.gdt                    |                                                        | Mínimos cuadrados ordinarios |
| ID # Nombre de variable Etiqueta descriptiva | Otros modelos lineales                                 |                              |
| $0$ const                                    | constante generada automáticamente                     | Modelos no lineales          |
| 1q                                           |                                                        | Series temporales            |
| 2p                                           |                                                        | Panel                        |
| $3$ cte                                      |                                                        | Estimación robusta           |
| 4 <sub>y</sub>                               |                                                        | Máxima verosimilitud         |
| 5 <sub>7</sub>                               |                                                        | GMM                          |
|                                              |                                                        | Ecuaciones simultáneas       |
|                                              |                                                        |                              |
|                                              |                                                        |                              |

<span id="page-10-1"></span>Figura 11: Menú de MC3E

C. García,  $\mathbf{M}^{\text{a}}$ del Mar López, R. Salmerón 11

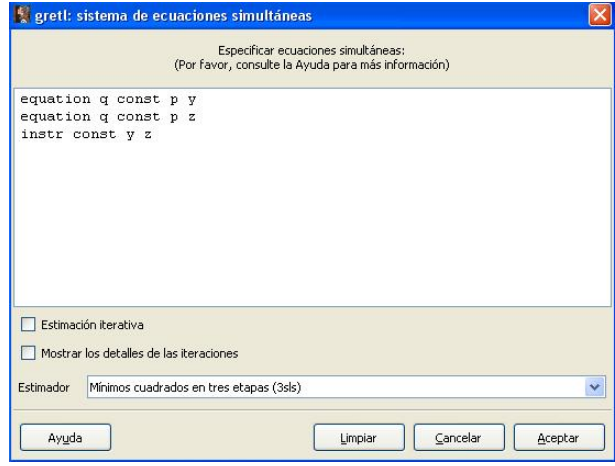

<span id="page-11-0"></span>Figura 12: Especificación del modelo

```
equation q const p y
equation q const p z
instr const y z
```
Mediante dicho código, con la orden equation, especificamos las dos ecuaciones del sistema. En primer lugar, para cada ecuación, se especifica la variable endógena y a continuación las predeterminadas. Por otro lado, con la orden instr se introducen las variables instrumentales. Finalmente, con system type=3sls se especifica que el método de estimación del sistema es el de MC3E.

Como resultado se obtienen las estimación de los coeficientes de las dos ecuaciones del sistema de forma simultánea, así como de la matriz de varianzas-covarianzas (ver figura [13\)](#page-12-0).

Por tanto, el sistema de ecuaciones simultáneas determinado por [\(1\)](#page-0-0) y [\(2\)](#page-0-0) estimado por MC3E responde a la siguiente expresión:

> $\hat{q} = 252'188 - 67'5531p - 5'01606y,$  $\widehat{q} = 223'985 - 55'2658p - 13'1949z.$

Para dejar el paquete, primero seleccionaremos el menú Archivo, a continuación en la lista desplegable seleccionaremos la opción Salir. El sistema nos pedirá confirmación de esta opción; realizaremos click en el botón de Aceptar.

Ecuación 1: estimaciones MC3E

utilizando las 15 observaciones 1-15 Variable dependiente: q Instrumentos: const y z Coeficiente Desv. Tipica Estadistico t Valor p

Sistema de ecuaciones, Mínimos cuadrados en tres etapas

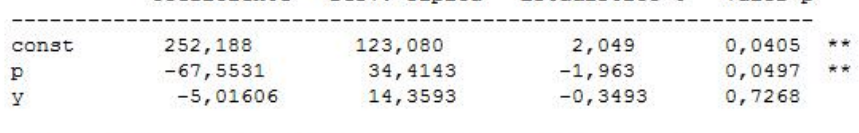

Media de la vble. dep. 113,9333 D.T. de la vble. dep. 14,38485 Suma de cuad. residuos 1505,934 D.T. de la regresión 10,01976 0,480163 R-cuadrado corregido 0,393523 R-cuadrado

Ecuación 2: estimaciones MC3E utilizando las 15 observaciones 1-15 Variable dependiente: q Instrumentos: const y z

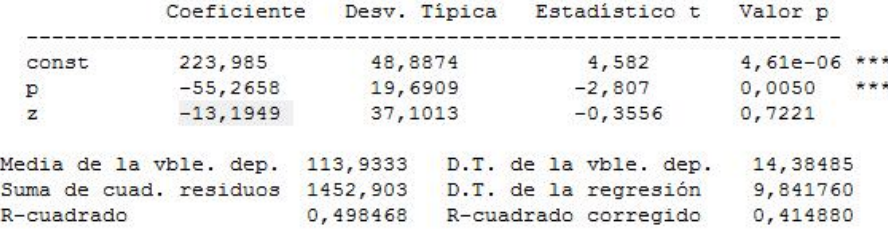

<span id="page-12-0"></span>Figura 13: Estimación del sistema de ecuaciones por MC3E